#### Estruturas de Controle

Introdução à Computação para Engenharia Ambiental 

# Estruturas de Controle

- **ESTRUTURA SEQUENCIAL**
- ESTRUTURAS CONDICIONAIS
	- $-$  Estrutura Condicional Simples
	- $-$  Estrutura Condicional Composta
	- Seleção entre duas ou mais Seqüências de Comandos

#### **• ESTRUTURA DE REPETIÇÃO**

- $-$  Repetição com Teste no Início
- $-$  Repetição com Teste no Final
- $-$  Repetição Contada

# O Comando While

```
while (condição) {
    		 comandos;	
}
```
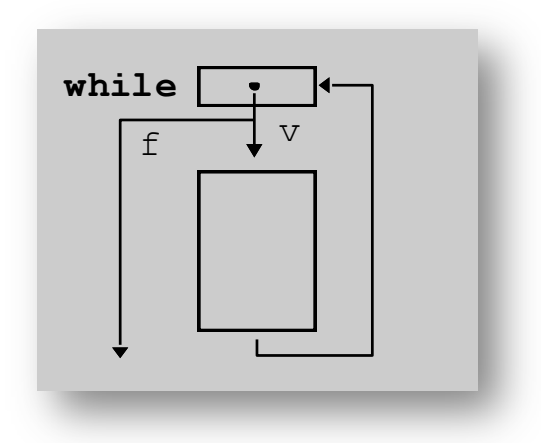

- 1º avalia condição
- se condição é verdadeira, executa comandos do bloco
- · ao término do bloco, volta a avaliar condição
- repete o processo até que condição seja falsa

# O Comando While

O comando while que tem a seguinte forma geral: while (condição) { seqüência\_de\_comandos; } 

```
• seria equivalente a:
    if (condição) {
      seqüência de comandos;
      "Volte para o comando if"
    	}
```
#### Leitura de caracteres

char ch;

- 
- $ch = getchar()$ ; // lê o caracter, imprime e // espera pela tecla <Enter>

 $ch = getche()$ ; // $\theta$  o caracter, imprime e // **não** espera pela tecla <Enter> 

ch=getch();  $\frac{1}{\sqrt{e}}$  o caracter, **não** imprime e // **não** espera pela tecla <Enter> 

# While - Exercício

Crie um programa que continue lendo teclas até que a tecla "s" seja digitada

# While - Exemplo

1) Crie um programa que continue lendo teclas até que a tecla "s" seja digitada

```
void main()
{	
char ch;
```

```
printf("\nDigite um caracter (digite s para sair): ");
ch = getche();
```

```
while (ch!= 's')printf("\nO caracter digitado e %c", ch);
   printf("\n Digite outro caracter (digite s para sair): ");
   ch=getche();	
   }
```

```
printf("\nSaindo do loop\n");
```

```
getch();	
\overline{ } 7
```
# O Comando Do-While

• O comando do-while que tem a seguinte forma geral: 

do { seqüência de comandos; } while (condição); 

• seria equivalente a:  $do$  {

 seqüência\_de\_comandos; } if (condição) "Volte para o comando do" 

#### Do While - Exercício

Modifique o programa que continue lendo teclas até que a tecla "s" seja digitada usando do-while

1) Elabore um programa que faça leitura de vários notas, até que se digite um número negativo. O programa tem que retornar a maior e a menor nota lida.

- 2) Crie um programa que lê as notas de uma determinada prova, até que seja digitada uma nota negativa :
	- a) conte e escreva quantos alunos tiveram nota baixa (nota  $<$  5.0)
	- b) conte e escreva quantos alunos tiveram nota alta ( $nota \geq 5.0$ )
	- c) calcule a média geral
	- d) calcule a porcentagem dos alunos que obtiveram nota maior ou igual a 5

3) Ler x e y e depois exibir a soma dos números de x a y. Incluir os valores de x e y na soma.

- 5) Leia um número positivo do usuário, então, calcule e imprima a sequencia Fibonacci até o primeiro número superior ao número lido.
	- Exemplo: se o usuário informou o número 30, a sequencia a ser impressa será 0 1 1 2 3 5 8 13 21 34.

1) Que informe se um dado ano é ou não bissexto. Obs: um ano é bissexto se ele for divisível por 400 ou se ele for divisível por 4 e não por 100.

2) Ler x e y e depois exibir a soma dos números de x a y. Incluir os valores de x e y na soma.